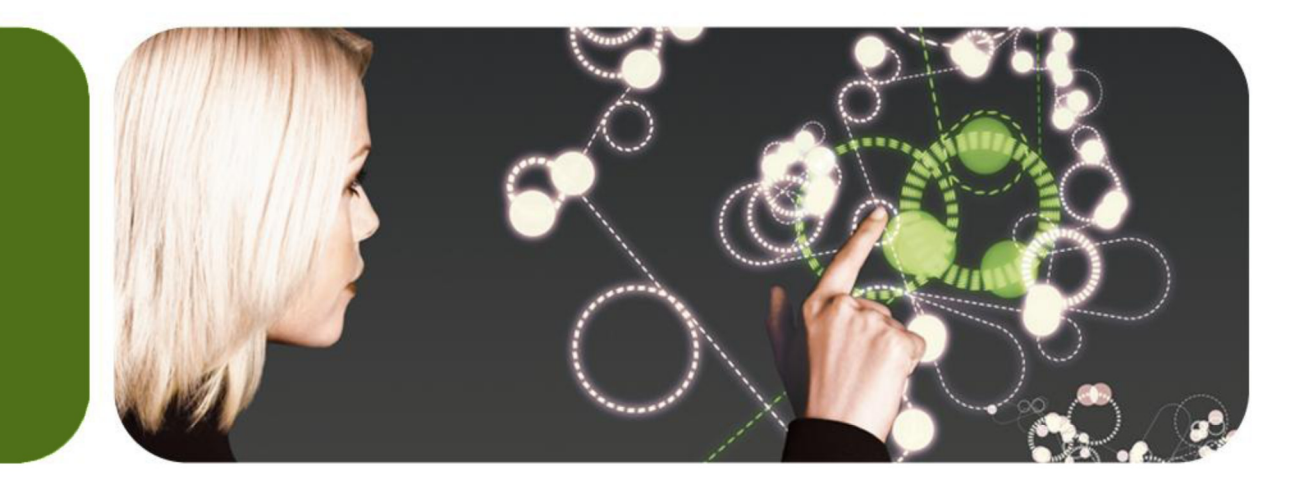

# $\sqsubset$  15

#### GT.M Update

K.S. Bhaskar Development Director, FIS GT.M

#### **Overview**

- Business
- Releases

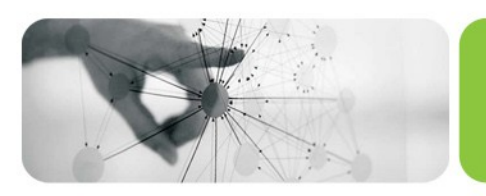

## FIS - FinTech Top 100

 $\dddot{=}$ is

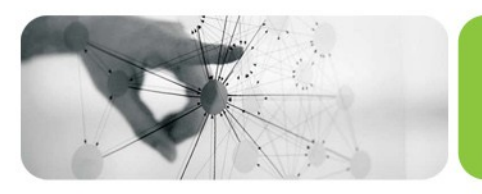

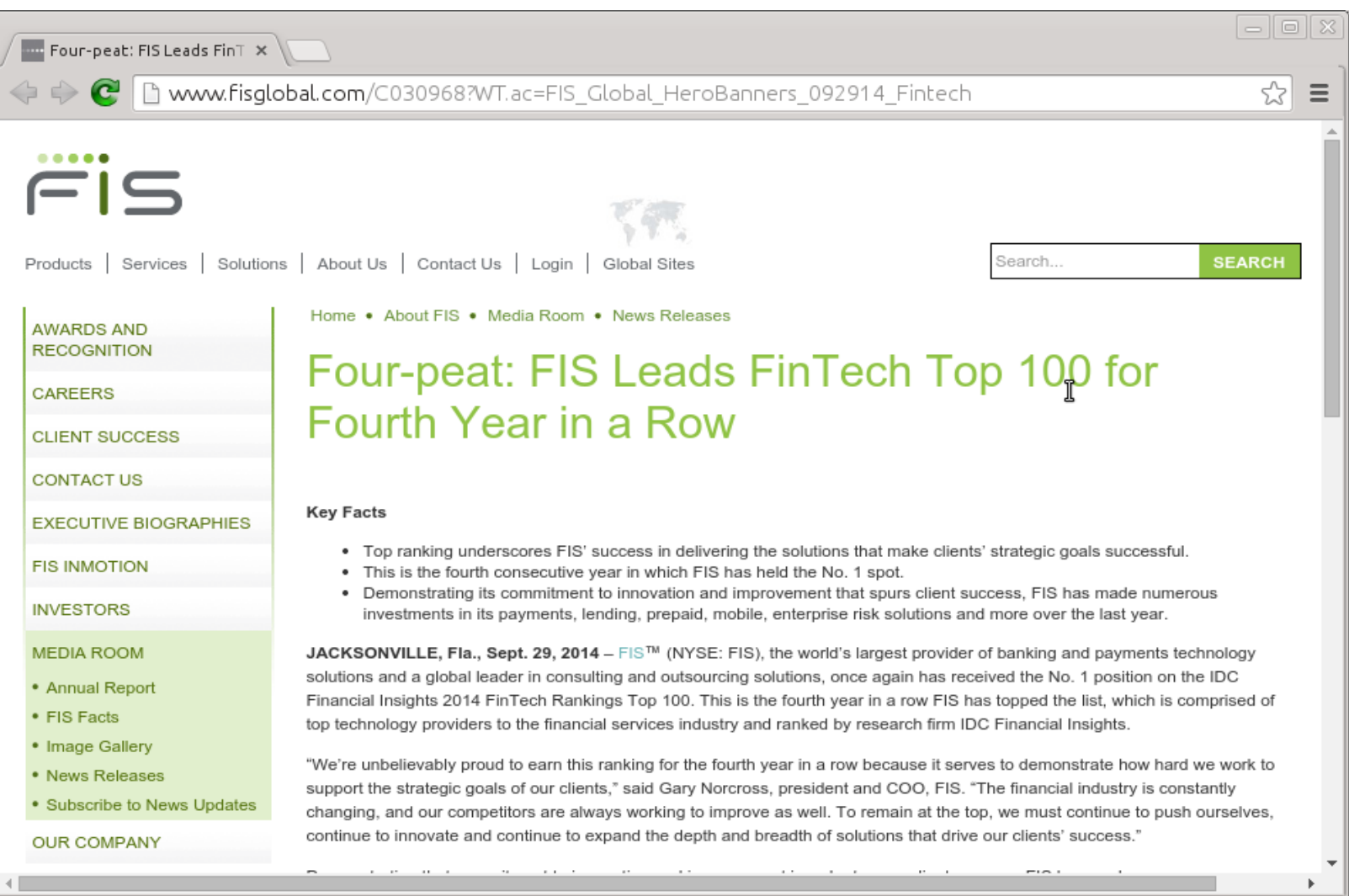

## FIS Profile - Kasikornbank

 $\dddot{=}$ is

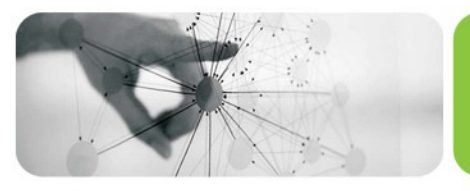

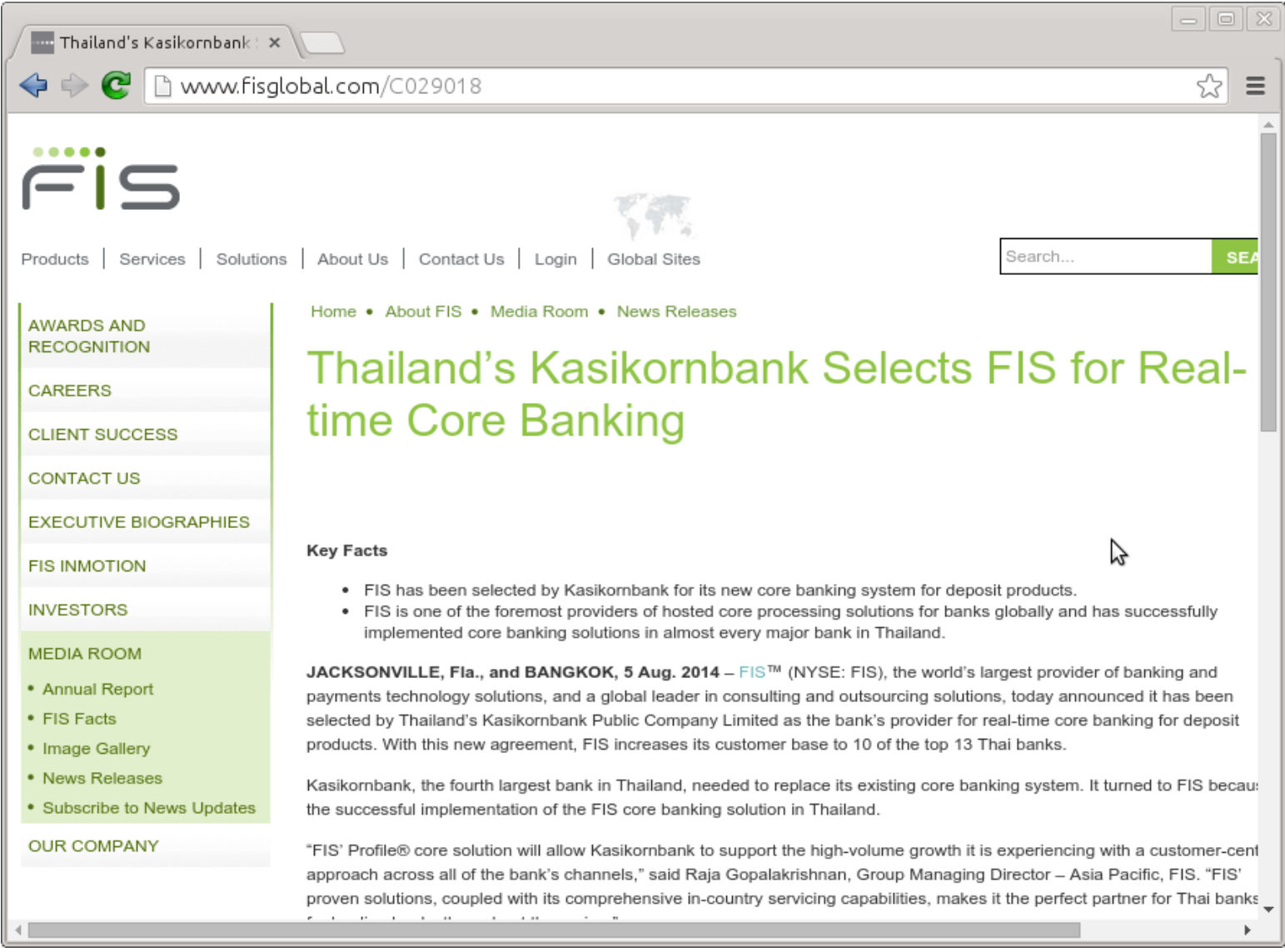

## FIS Profile – Shivalik Bank

 $\dddot{=}$ is

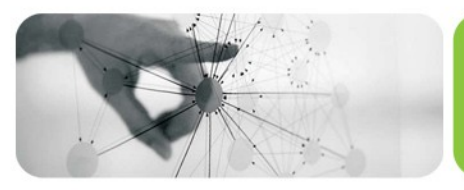

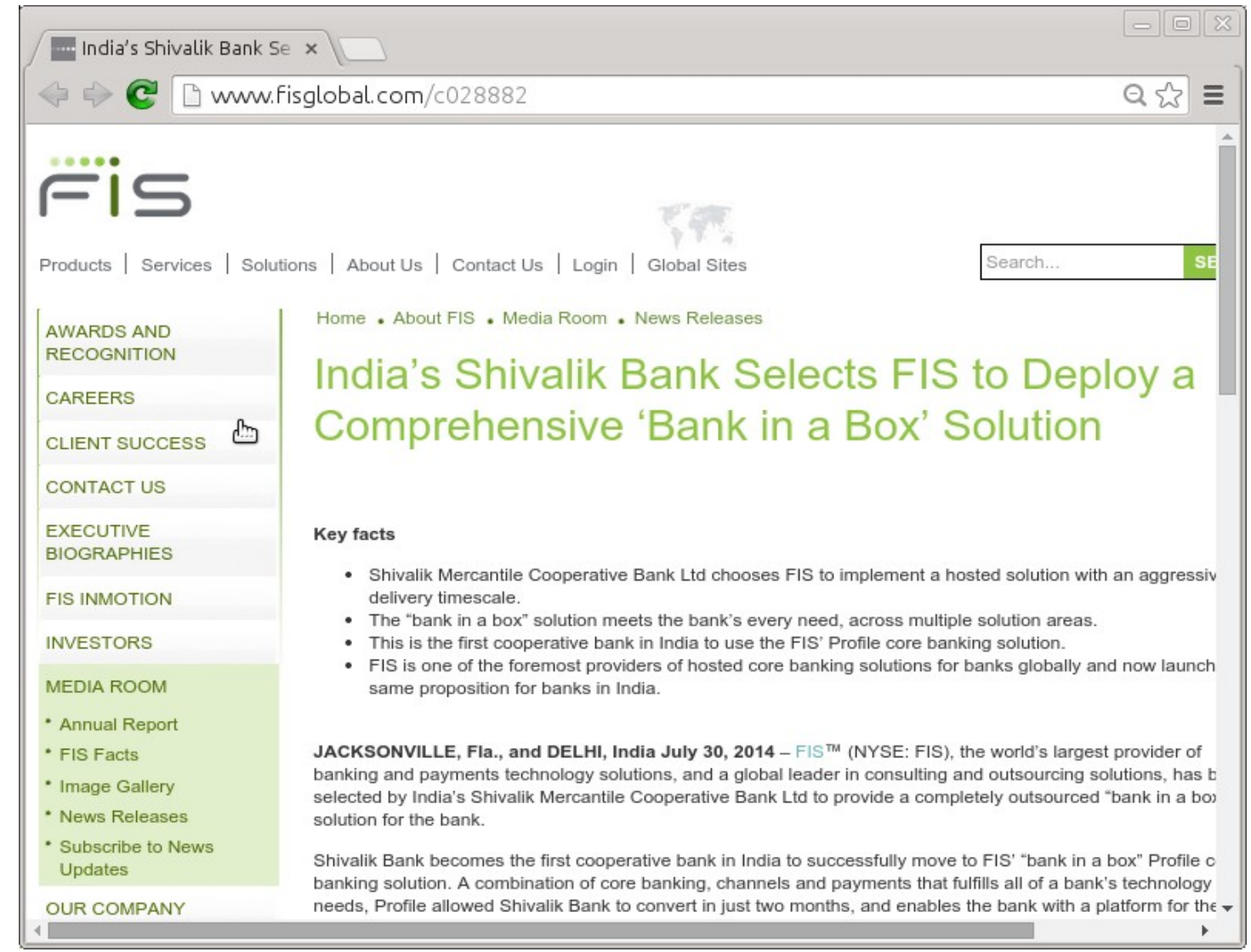

## EHS – Hakeem rollout

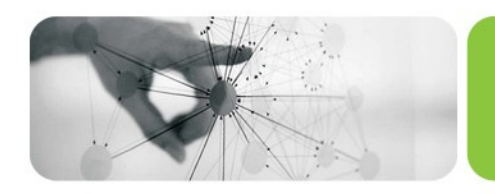

• Others in the conference have a lot more to say on this topic

**EHSI** 

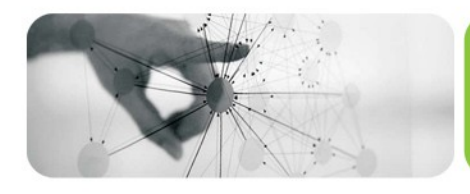

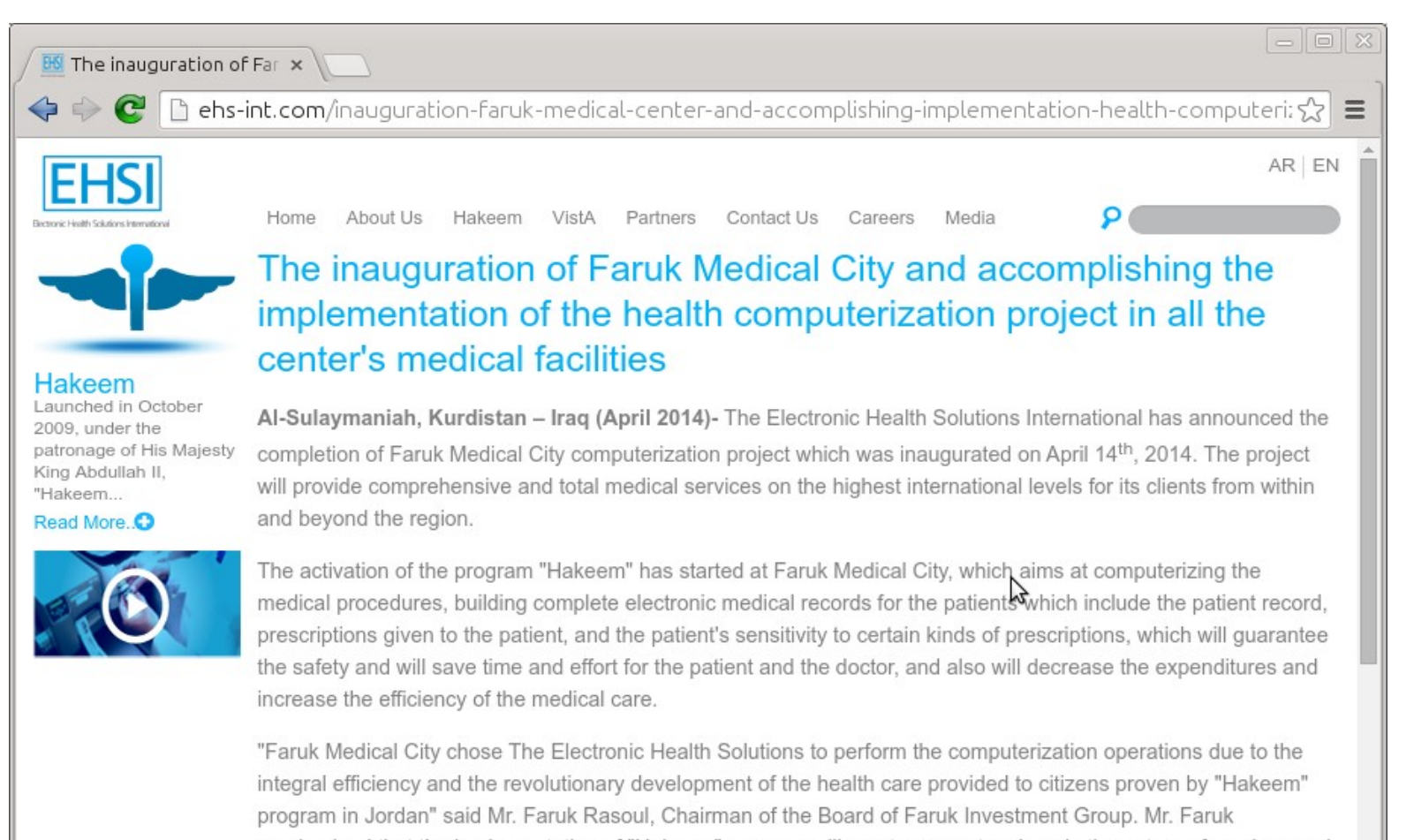

emphasized that the implementation of "Hakeem" program will create a quantum leap in the nature of services and health care provided by Faruk Medical City to the citizens, and will enable the center to provide services to a larger

> Home | About Us | Hakeem | VistA | Partners | Contact Us | Careers | Media POWERED BY ETCH BRANDING CONSULTANCY

#### Releases – V6.2-000

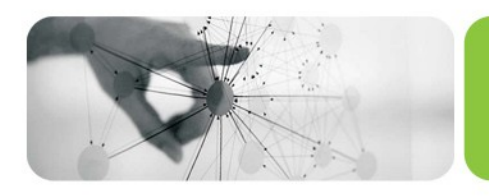

- Auto-relink field test grade functionality – (Now production grade in V6.2-001)
- Encrypted file, pipe and FIFO IO devices
- Pass sockets between processes
- And more…

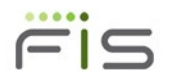

## Auto-relink

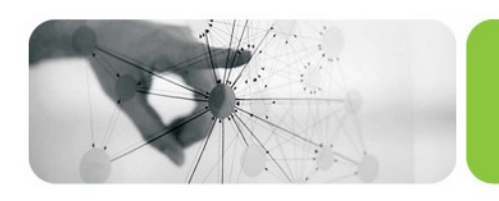

- Processes can "subscribe" to updates to automatically link & execute latest published versions of routines in directories
	- $-e.g., myApp/o<sup>*</sup>(myApp/r)$
	- Relink recursive to relink routines already on execution stack
- Other process can "publish" updates
	- Explicitly, e.g., ZRUPDATE "myApp/o/XYZ\*.m"
	- Implicitly, by linking from directory to which it has subscribed
- Notes
	- 64-bit only 32-bit accepts \* suffix for code compatibility
	- Relink control files may require increase in kernel.shmmax parameter

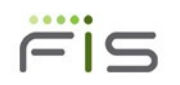

# Encrypted file, PIPE, FIFO IO

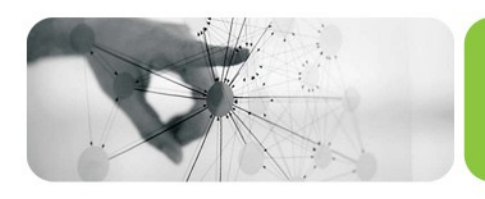

- Plugin architecture GT.M has no cryptographic software
	- Encryption plugin API significantly enhanced
	- Customized plugins must be reworked
- Protect data at rest other than in databases
- Keys identified in files section of configuration file pointed to by \$gtmcrypt\_config
- KEY / IKEY / OKEY & IV device parameters
	- Initialization vector (IV) exactly 16-bytes
	- SEEK not supported for encrypted files

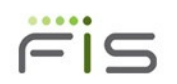

## Pass sockets between processes

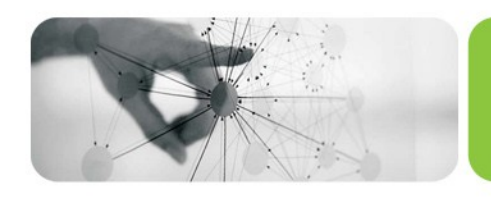

- Functionality for a client and a server to add additional TCP connections, e.g.,
	- Client & server have initial / existing connection, decide to add another
	- Server creates identifier (e.g., pid, or random number associated with pid in database) & shares with client
	- Client initiates new connection, e.g., through xinetd, to start intermediate process which communicates with client and receives identifier of server process
	- Intermediate process passes connection to server process
- With websockets and HTML5, good for creating rich user interfaces

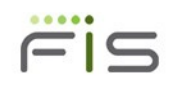

Other enhancements in V6.2-000

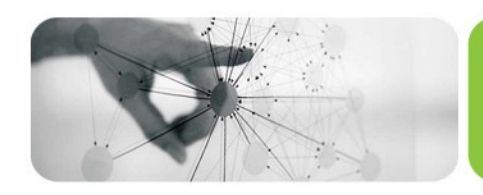

- \$ZSOCKET() information on SOCKET devices
- \$ZSYSLOG() send a message to syslog
- i586 instruction set GT.M runs on Intel Galileo
- **\$PRINCIPAL can be a LOCAL socket**
- Up to date online help
- SEEK device parameter for files
- and more...

## Releases – V6.2-001

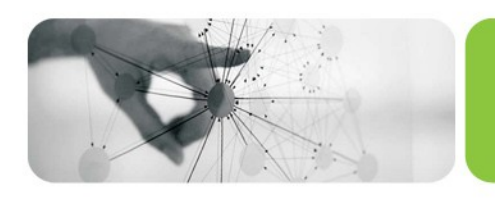

- Auto-relink now production grade
- Triggers can be used on global variables that span regions
- TLS support for SOCKET devices
	- TLS is extremely complicated and we may not have thoroughly tested all user stories (use cases)
- MUPIP LOAD automatically detects file format
- JOB parameter to pass local variable context
- Restrict "batch" processes to subset of global buffers to limit impact of interactive / online processes
	- Field test grade functionality
- and more...

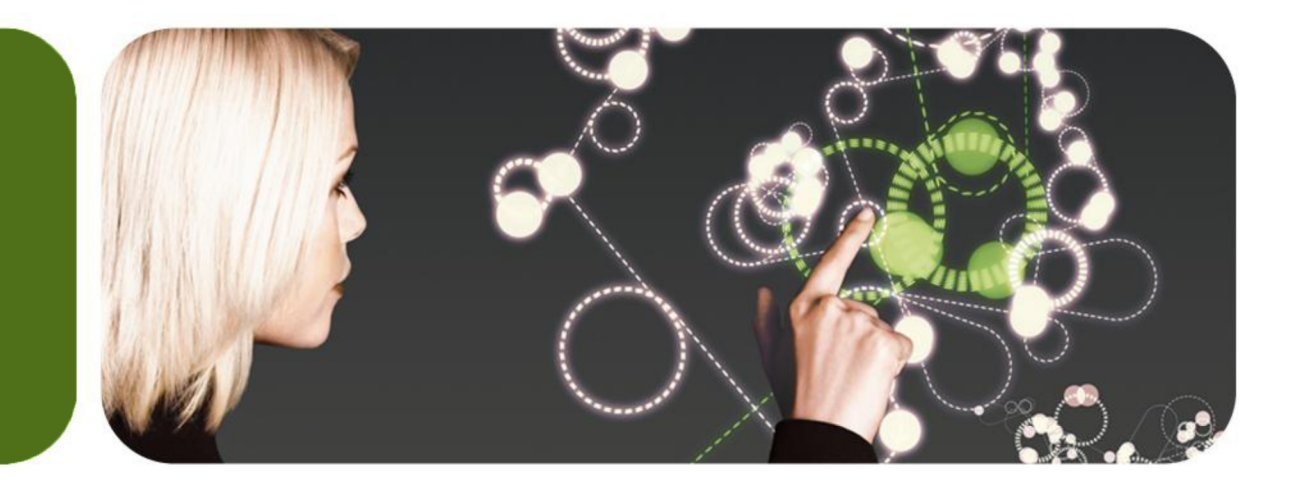

#### Thank You

K.S. Bhaskar [ks.bhaskar@fisglobal.com](mailto:ks.bhaskar@fisglobal.com) +1 (610) 578-4265

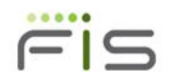